## **Here are more information :**

## SQL.ExecQuery("INSERT INTO

Sales.OrderLines(OrderNo,ProductID,ProductName,Quantity,UnitPrice,ExtendedPrice,DiscountRate,DiscountAmount,ValidFrom,ValidTo,InvoicedQuantity,BackOrd erYesNo, " &

"BackOrderQuantity,LineTotal,DeliveryDate,TaxRate1,TaxRate2,TaxRate3,TaxAmount1,TaxAmount2,TaxAmount3,OrderPaid,CommissionPaid,ManageInventory) " & "VALUES

(@OrderNo,@ProductID,@ProductName,@Quantity,@UnitPrice,@ExtendedPrice,@DiscountRate,@DiscountAmount,@ValidFrom,@ValidTo,@InvoicedQuantity, @BackOrderYesNo, " &

"@BackorderQuantity,@LineTotal,@DeliveryDate,@TaxRate1,@TaxRate2,@TaxRate3,@TaxAmount1,@TaxAmount2,@TaxAmount3,@OrderPaid,@CommissionPa id,@ManageInventory) ", True)

## **Fields touch by the insert query**

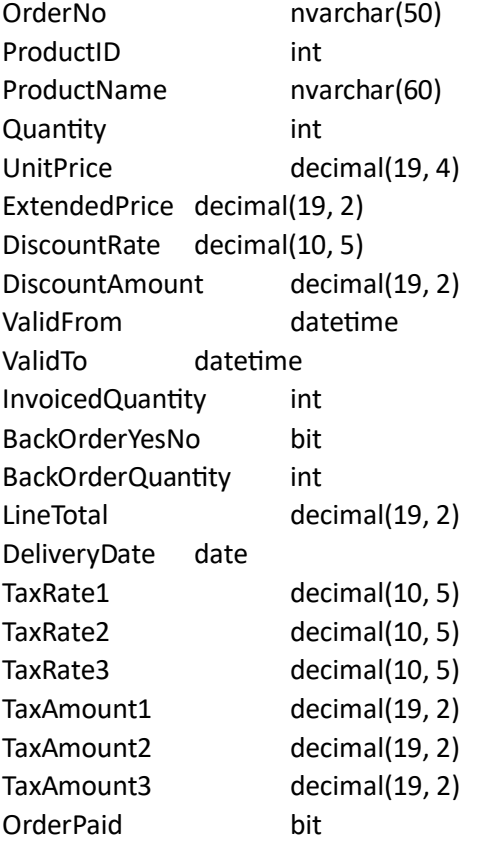

CommissionPaid bit ManageInventory bit

**And this is on this code that the error occurs:**

```
 Private Sub UpdateOrderlinesDGVWithProduct()
    Try
         'CLEAR EXISTING RECORD
         SQL.DBDS?.Clear()
         If Me.ProductCBX.Visible = True Then
             SQL.RunQuery("SELECT * FROM Warehouse.ProductsActivated Where ProductName = '" & ProductCBX.Text & "' ")
            If SQL.DBDS.Tables(0).Rows(0).Item(0) >= 1 Then
                Me. InvoicedQuantityTB. Text = 0
                Me.BackOrderYesNoCB.Checked = False
                Me. BackorderQuantityTB. Text = 0
                Me.ExtendedPriceTB.Text = QtyTB.Text * UnitedPriceTB.TextMe.S electedProductID.Text = SOL.DBDS.Tables(0).Rows(0).Item("ProductID") Me.ValidFromTB.Text = SQL.DBDS.Tables(0).Rows(0).Item("ValidFrom")
                 Me.ValidToTB.Text = SQL.DBDS.Tables(0).Rows(0).Item("ValidTo")
                 Me.ProductNameTB.Text = SQL.DBDS.Tables(0).Rows(0).Item("ProductNameOnly")
                 Me.DiscountRateTB.Text = SQL.DBDS.Tables(0).Rows(0).Item("DiscountRate")
                 Me.DeliveryDateExpectedTB.Text = Now()
                Me.SellingPrice1TB.Text = SQL.DBDS.Tables(0).Rows(0).Item("SellingPrice1")
                 Me.SellingPrice2TB.Text = SQL.DBDS.Tables(0).Rows(0).Item("SellingPrice2")
                 Me.SellingPrice3TB.Text = SQL.DBDS.Tables(0).Rows(0).Item("SellingPrice3")
                 Me.SellingPrice4TB.Text = SQL.DBDS.Tables(0).Rows(0).Item("SellingPrice4")
                 Me.SellingPrice5TB.Text = SQL.DBDS.Tables(0).Rows(0).Item("SellingPrice5")
                 Me.TaxRate1TB.Text = SQL.DBDS.Tables(0).Rows(0).Item("TaxRate1")
                 Me.TaxRate2TB.Text = SQL.DBDS.Tables(0).Rows(0).Item("TaxRate2")
                 Me.TaxRate3TB.Text = SQL.DBDS.Tables(0).Rows(0).Item("TaxRate3")
                 Me.ManageInventoryCB.Checked = SQL.DBDS.Tables(0).Rows(0).Item("ManageInventory")
                 SQL.Params.Clear()
                SQL.AddParam("@OrderNo", Me.SelectedOrderTB.Text)
                 SQL.AddParam("@ProductID", SQL.DBDS.Tables(0).Rows(0).Item("ProductID"))
                 SQL.AddParam("@ProductName", SQL.DBDS.Tables(0).Rows(0).Item("ProductNameOnly"))
                 SQL.AddParam("@Quantity", QtyTB.Text)
                If Me.SellingPrice1CB.Checked = True Then
                     SQL.AddParam("@UnitPrice", SQL.DBDS.Tables(0).Rows(0).Item("SellingPrice1"))
                     Me.UnitPriceTB.Text = SQL.DBDS.Tables(0).Rows(0).Item("SellingPrice1")
                     Me.DiscountAmountTB.Text = Math.Round(QtyTB.Text * UnitPriceTB.Text) * DiscountRateTB.Text / 100
                    Me. LineTotalTB. Text = 0tyTB. Text * UnitPriceTB. Text - DiscountAmountTB. Text
                 ElseIf SellingPrice2CB.Checked = True Then
                     SQL.AddParam("@UnitPrice", SQL.DBDS.Tables(0).Rows(0).Item("SellingPrice2"))
                     Me.UnitPriceTB.Text = SQL.DBDS.Tables(0).Rows(0).Item("SellingPrice2")
                     Me.DiscountAmountTB.Text = Math.Round(QtyTB.Text * UnitPriceTB.Text) * DiscountRateTB.Text / 100
                    Me.LineTotalTB.Text = QtyTB.Text * UnitPriceTB.Text - DiscountAmountB.TextText ElseIf SellingPrice3CB.Checked = True Then
```

```
 SQL.AddParam("@UnitPrice", SQL.DBDS.Tables(0).Rows(0).Item("SellingPrice3"))
                         Me.UnitPriceTB.Text = SQL.DBDS.Tables(0).Rows(0).Item("SellingPrice3")
                         Me.DiscountAmountTB.Text = Math.Round(QtyTB.Text * UnitPriceTB.Text) * DiscountRateTB.Text / 100
                        Me.LineTotalTB.Text = QtyTB.Text * UnitPriceTB.Text - DiscountAmountTB.Text
                     ElseIf SellingPrice4CB.Checked = True Then
                         SQL.AddParam("@UnitPrice", SQL.DBDS.Tables(0).Rows(0).Item("SellingPrice4"))
                         Me.UnitPriceTB.Text = SQL.DBDS.Tables(0).Rows(0).Item("SellingPrice4")
                         Me.DiscountAmountTB.Text = Math.Round(QtyTB.Text * UnitPriceTB.Text) * DiscountRateTB.Text / 100
                        Me.LineTotalTB.Text = QtyTB.Text * UnitPriceTB.Text - DiscountAmountIB.Text ElseIf SellingPrice5CB.Checked = True Then
                         SQL.AddParam("@UnitPrice", SQL.DBDS.Tables(0).Rows(0).Item("SellingPrice5"))
                         Me.UnitPriceTB.Text = SQL.DBDS.Tables(0).Rows(0).Item("SellingPrice5")
                         Me.DiscountAmountTB.Text = Math.Round(QtyTB.Text * UnitPriceTB.Text) * DiscountRateTB.Text / 100
                        Me.LineTotalTB.Text = QtyTB.Text * UnitPriceTB.Text - DiscountAmountTB.Text
                     End If
                     SQL.AddParam("@TaxRate1", Me.TaxRate1TB.Text)
                     SQL.AddParam("@TaxRate2", Me.TaxRate2TB.Text)
                     SQL.AddParam("@TaxRate3", Me.TaxRate3TB.Text)
                     SQL.AddParam("@ExtendedPrice", Me.QtyTB.Text * Me.UnitPriceTB.Text)
                     SQL.AddParam("@DiscountRate", SQL.DBDS.Tables(0).Rows(0).Item("DiscountRate"))
                     SQL.AddParam("@DiscountAmount", Me.DiscountAmountTB.Text)
                     SQL.AddParam("@ValidFrom", Me.ValidFromTB.Text)
                     SQL.AddParam("@ValidTo", Me.ValidToTB.Text)
                     SQL.AddParam("@InvoicedQuantity", Me.InvoicedQuantityTB.Text)
                     SQL.AddParam("@BackOrderYesNo", Me.BackOrderYesNoCB.Checked)
                     SQL.AddParam("@BackorderQuantity", Me.BackorderQuantityTB.Text)
                     SQL.AddParam("@TaxAmount1", (Me.QtyTB.Text * Me.UnitPriceTB.Text - DiscountAmountTB.Text) * TaxRate1TB.Text)
                     SQL.AddParam("@TaxAmount2", (Me.QtyTB.Text * Me.UnitPriceTB.Text - DiscountAmountTB.Text) * TaxRate2TB.Text)
                     SQL.AddParam("@TaxAmount3", (Me.QtyTB.Text * Me.UnitPriceTB.Text - DiscountAmountTB.Text) * TaxRate3TB.Text)
                     SQL.AddParam("@LineTotal", Me.QtyTB.Text * Me.UnitPriceTB.Text - DiscountAmountTB.Text)
                     SQL.AddParam("@DeliveryDate", Me.DeliveryDateExpectedTB.Text)
                     SQL.AddParam("@OrderPaid", 0)
                     SQL.AddParam("@CommissionPaid", 0)
                     SQL.AddParam("@ManageInventory", Me.ManageInventoryCB.Checked)
                     SQL.ExecQuery("INSERT INTO 
Sales.OrderLines(OrderNo,ProductID,ProductName,Quantity,UnitPrice,ExtendedPrice,DiscountRate,DiscountAmount,ValidFrom,ValidTo,Inv
oicedQuantity,BackOrderYesNo, " &
"BackOrderQuantity,LineTotal,DeliveryDate,TaxRate1,TaxRate2,TaxRate3,TaxAmount1,TaxAmount2,TaxAmount3,OrderPaid,CommissionPaid,Ma
nageInventory) " &
                                   "VALUES 
(@OrderNo,@ProductID,@ProductName,@Quantity,@UnitPrice,@ExtendedPrice,@DiscountRate,@DiscountAmount,@ValidFrom,@ValidTo,@Invoiced
Quantity,@BackOrderYesNo, " &
```
"@BackorderQuantity,@LineTotal,@DeliveryDate,@TaxRate1,@TaxRate2,@TaxRate3,@TaxAmount1,@TaxAmount2,@TaxAmount3,@OrderPaid,@Commis sionPaid,@ManageInventory) ", True) RecordsCounted()  $Me.OtyTB.Text = 1$ 

```
 If Me.RecordsCountTB.Text >= 1 Then
                         Dim i As Integer
                         i = OrderLinesDGV.CurrentRow.Index
                        Me.OrderLineIDTB.Text = OrderLinesDGV.Item(2, i).Value
                        Me.LastProductIDTB.Text = OrderLinesDGV.Item(3, i).Value End If
                 End If
             End If
             If SQL.HasException(True) Then Exit Sub
        Catch ex As Exception
             MsgBox(ex.Message)
             System.IO.File.AppendAllText("C:\AutoCashRegister\Documents\log.txt", ex.ToString & vbNewLine & vbNewLine)
        End Try
End Sub
```